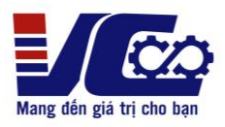

# **HƯỚNG DẪN SỬ DỤNG NHANH BIẾN TẦN KOC 550**

**1. Sơ đồ kết nối**

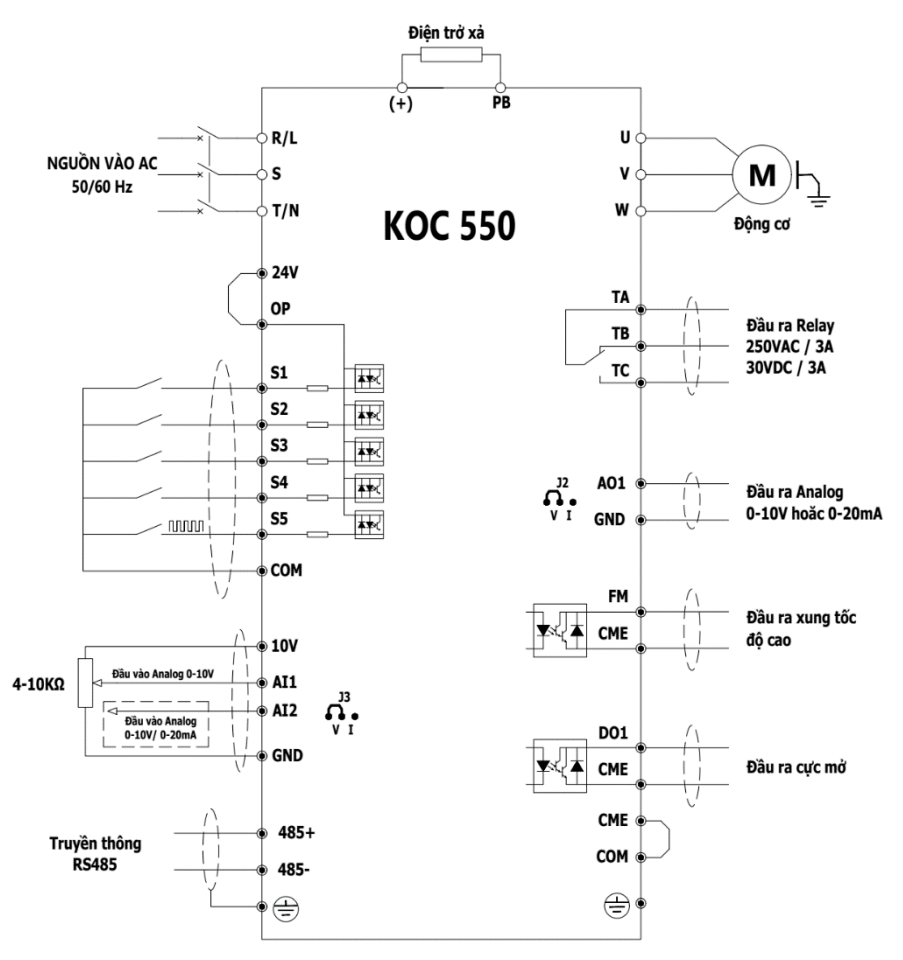

- ➢ **Lưu ý:**
- **R, S, T** cầu đấu đầu vào nguồn 3 PHA 380V.
- **L, N** cầu đấu đầu vào nguồn 1 PHA 220V.
- Điện trở xả được lắp tùy theo từng ứng dụng thực tế.

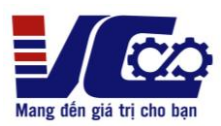

## **2. Bảng tham số cài đặt cơ bản**

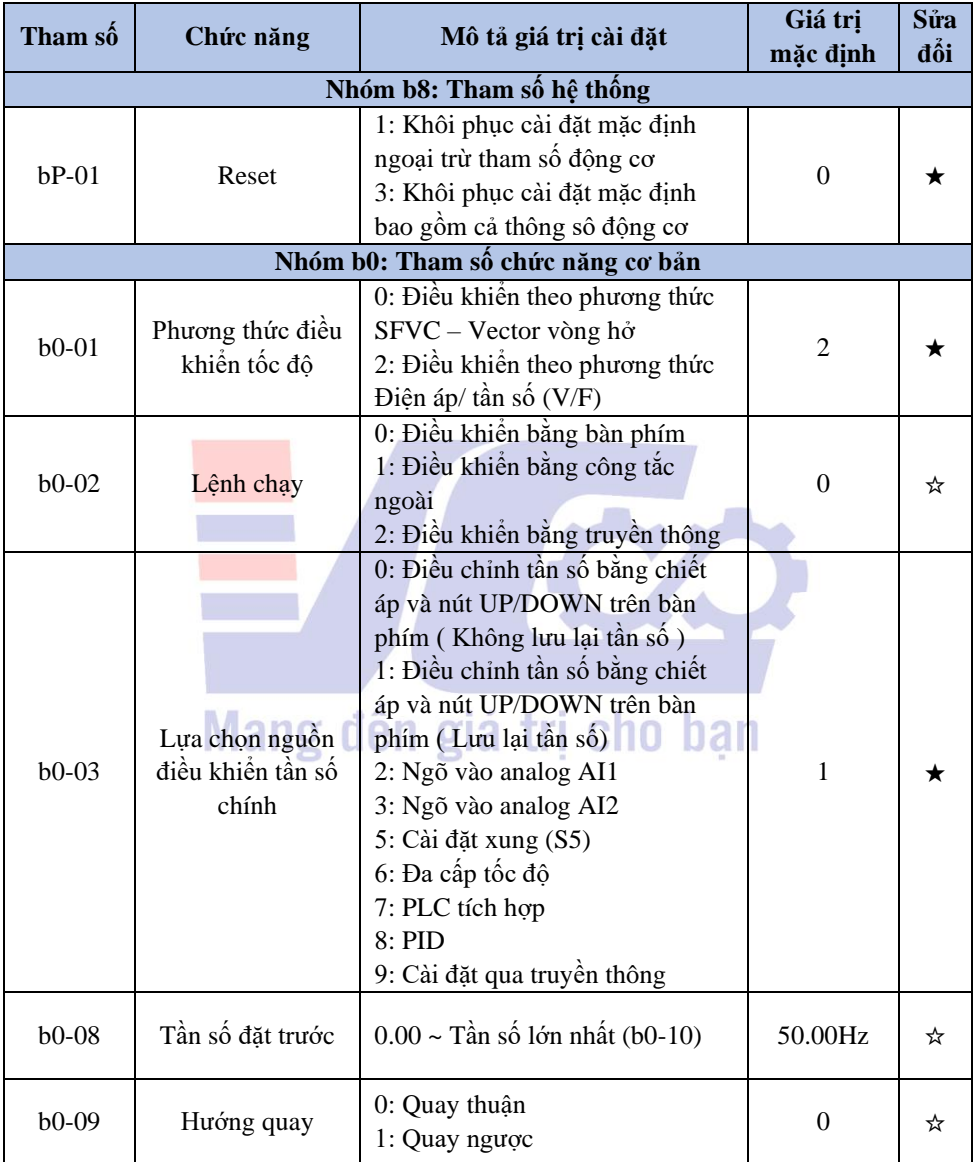

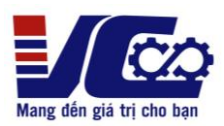

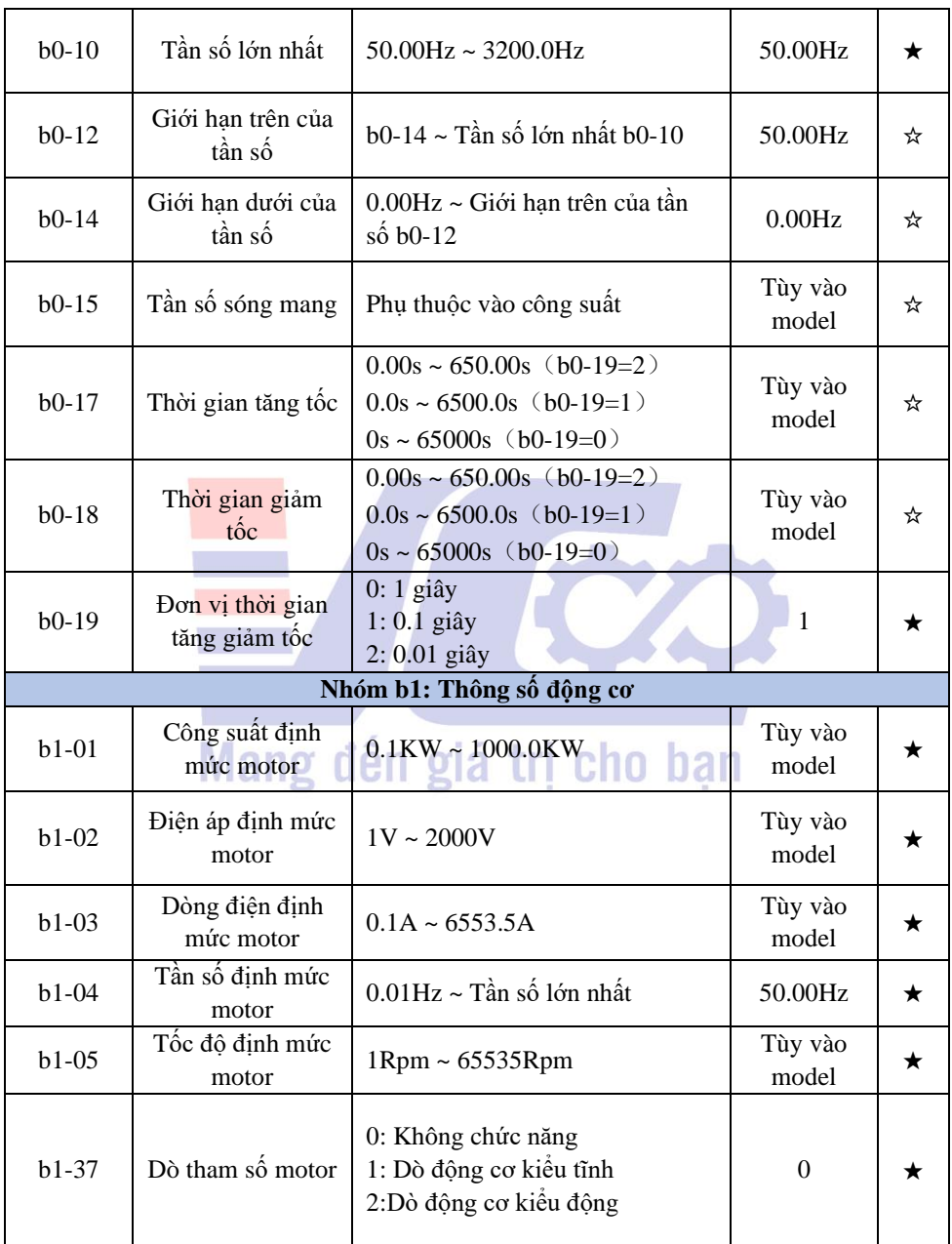

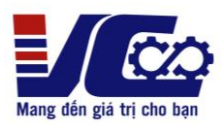

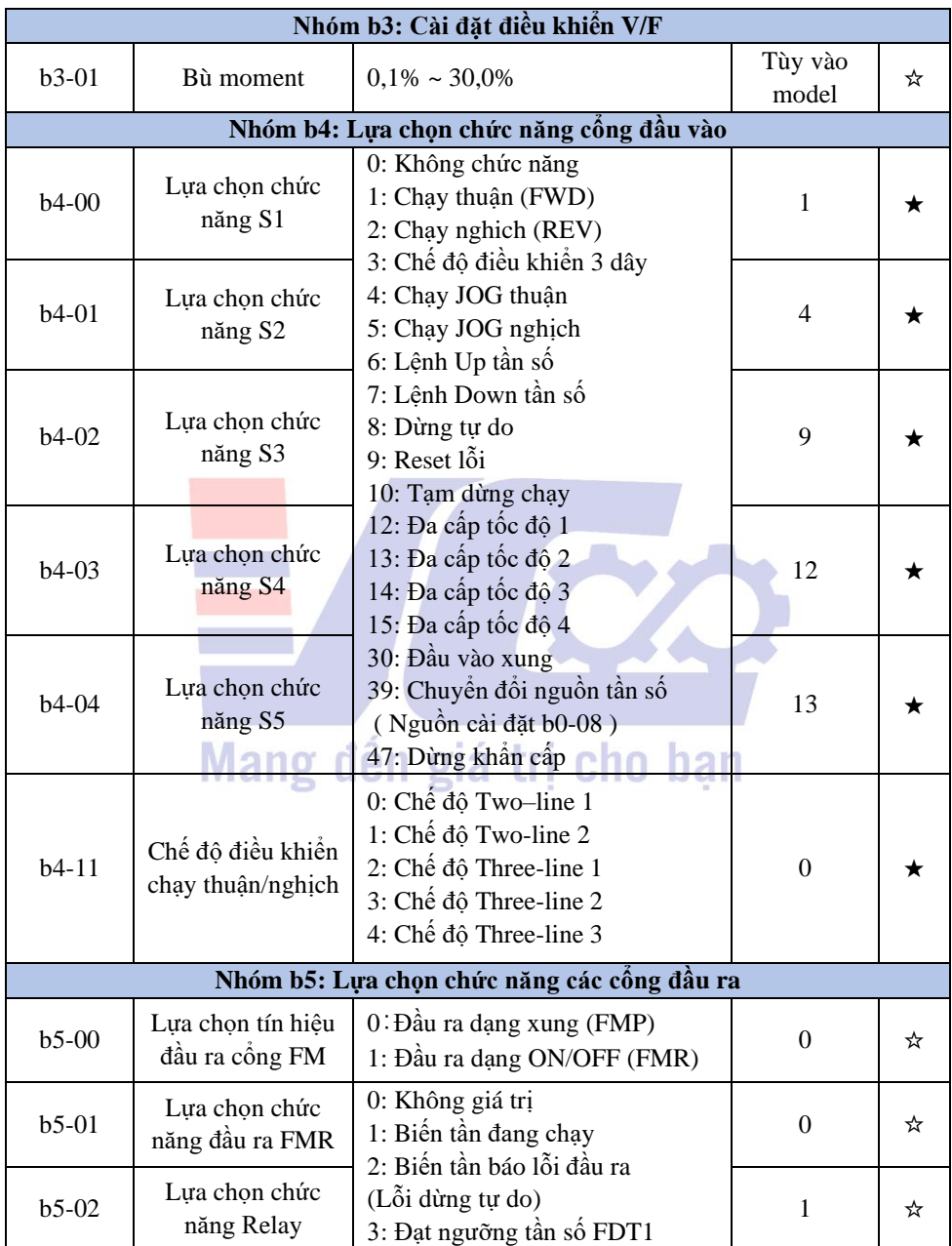

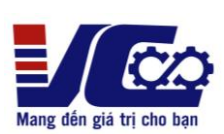

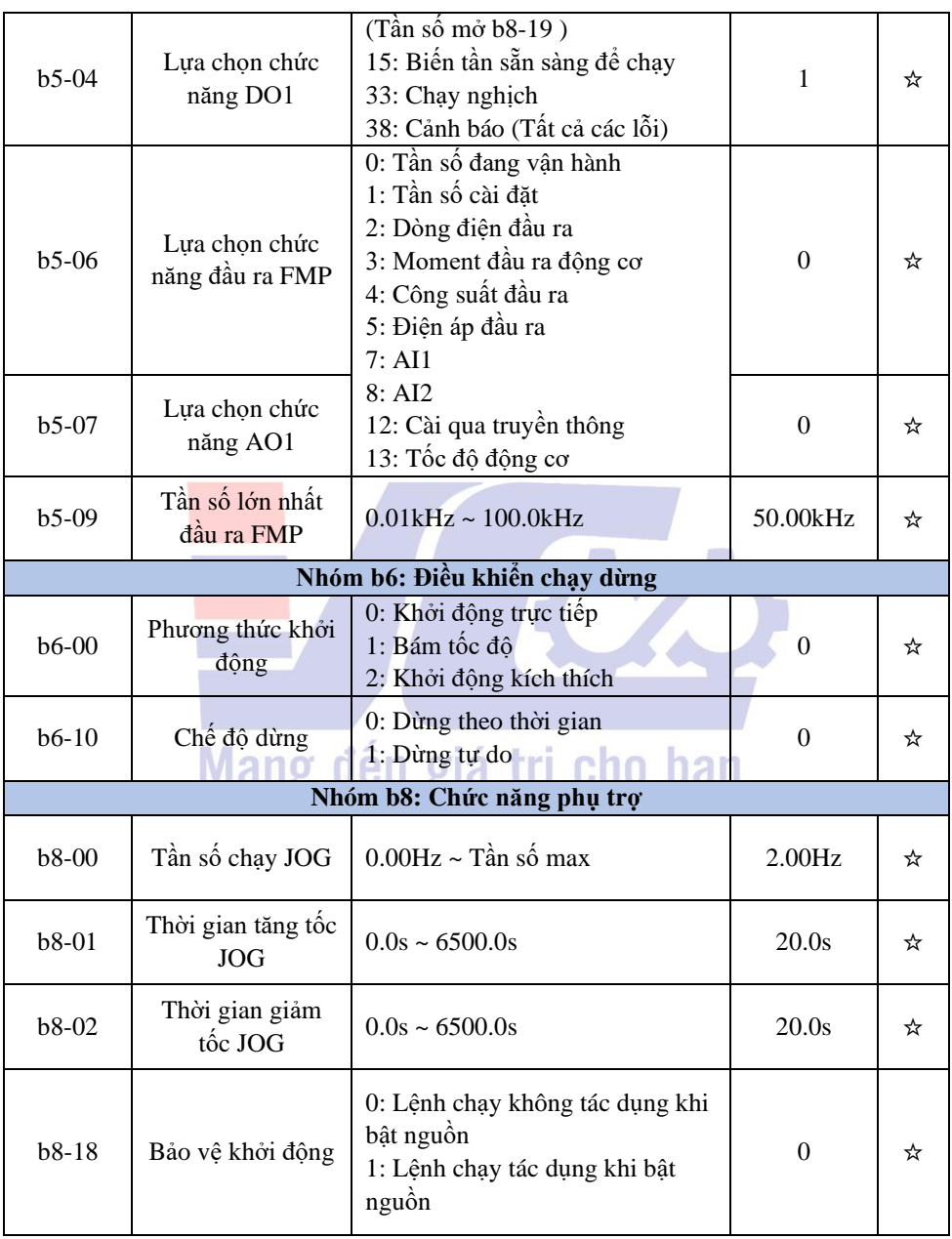

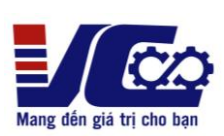

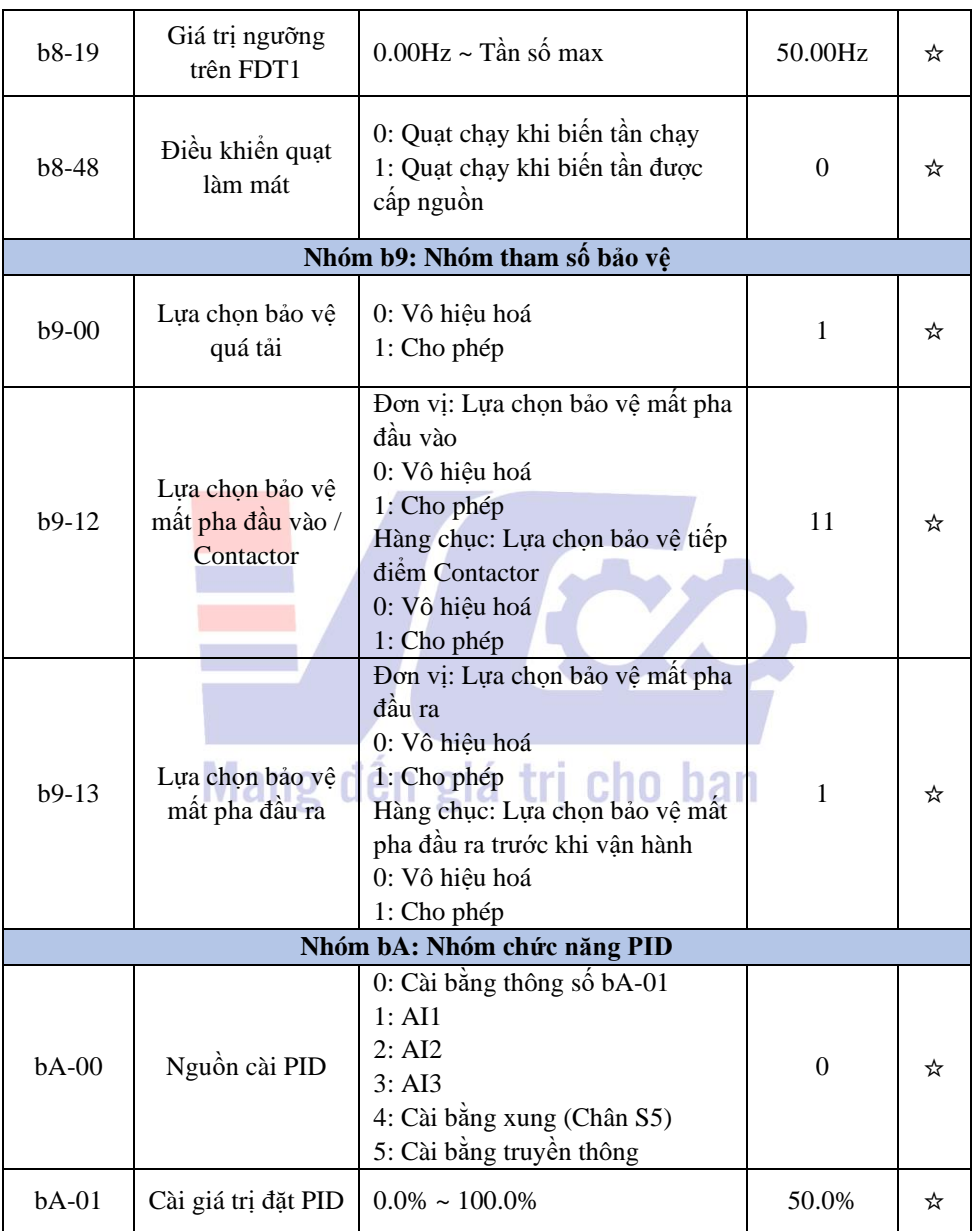

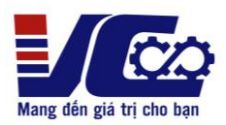

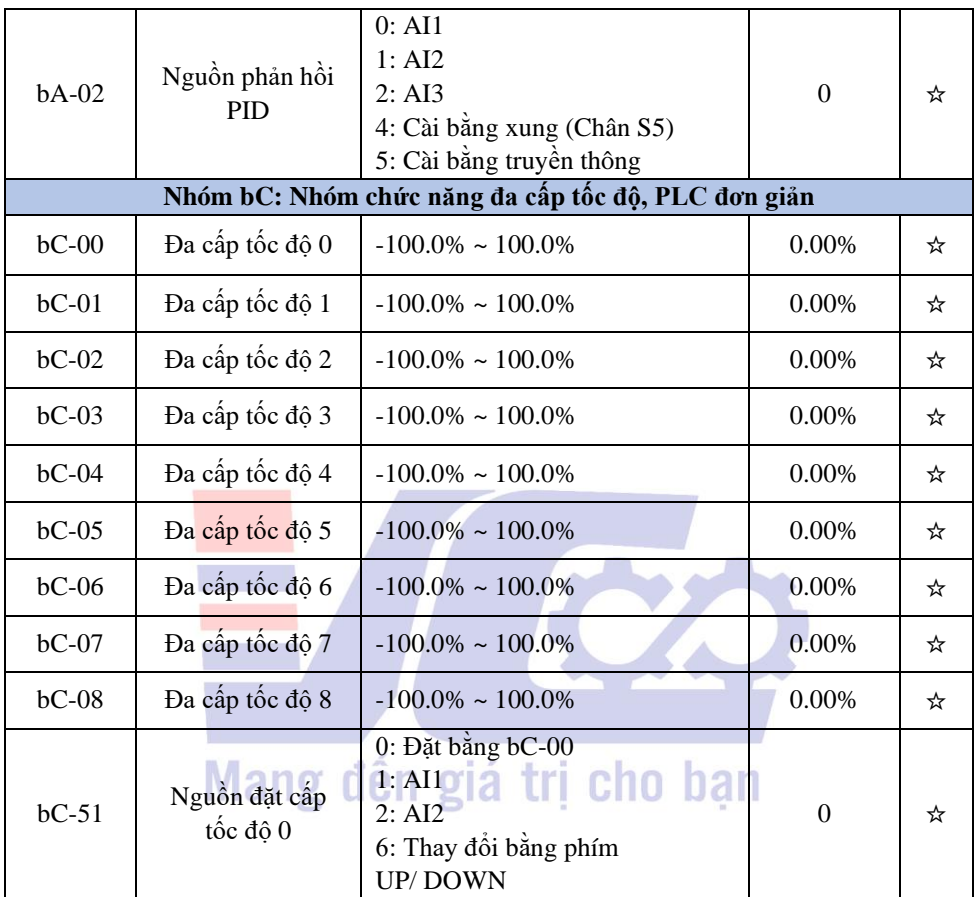

"★": Tham số không thể thay đổi khi trạng thái biến tần đang chạy.

"☆": Tham số có thể thay đổi khi trạng thái biến tần đang chạy.

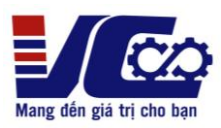

#### **3. Cách nhập thông số**

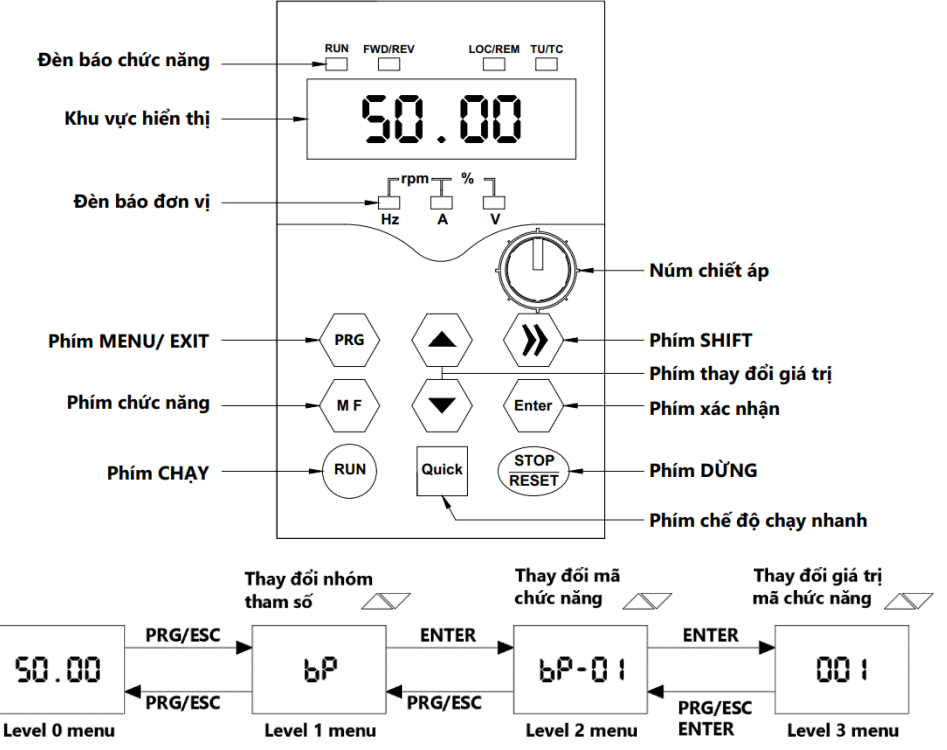

- ➢ **Lưu ý:**
- Phím **SHIFT** dùng để thay đổi hiển thị của tần số đặt, tốc độ motor, cường độ dòng điện motor… (Các đèn trạng thái tương ứng với dữ liệu hiển thị).
- Cài đặt lại thông số mặc định theo nhà sản xuất: **BP-01 = 1.**

*Tham khảo tài liệu KOC550 series inverter để biết thêm rất nhiều chức năng khác.*

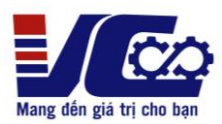

- **4. Sơ đồ đấu nối và tham số cài đặt biến tần KOC 550 sử dụng công tắc chiết áp ngoài**
	- ❖ **Bảng cài đặt**

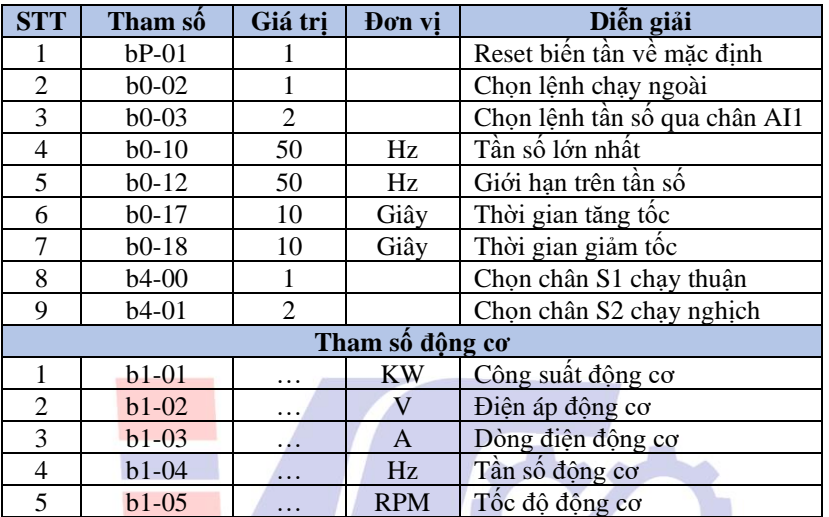

### ❖ **Sơ đồ kết nối**

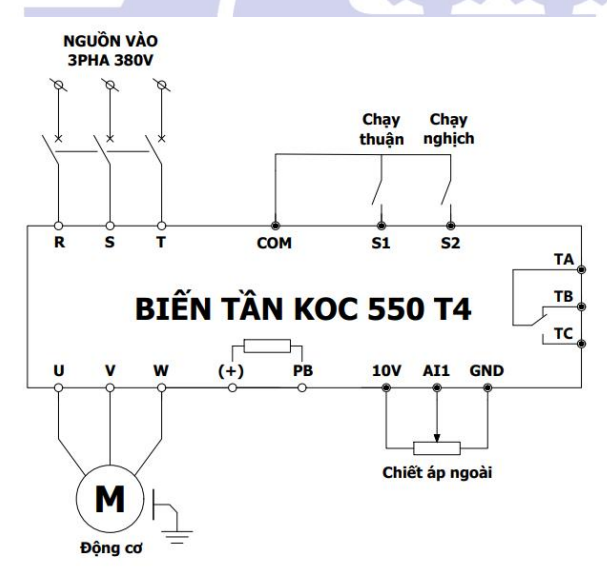

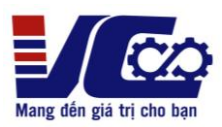

## **5. Bảng mã lỗi và cách khắc phục**

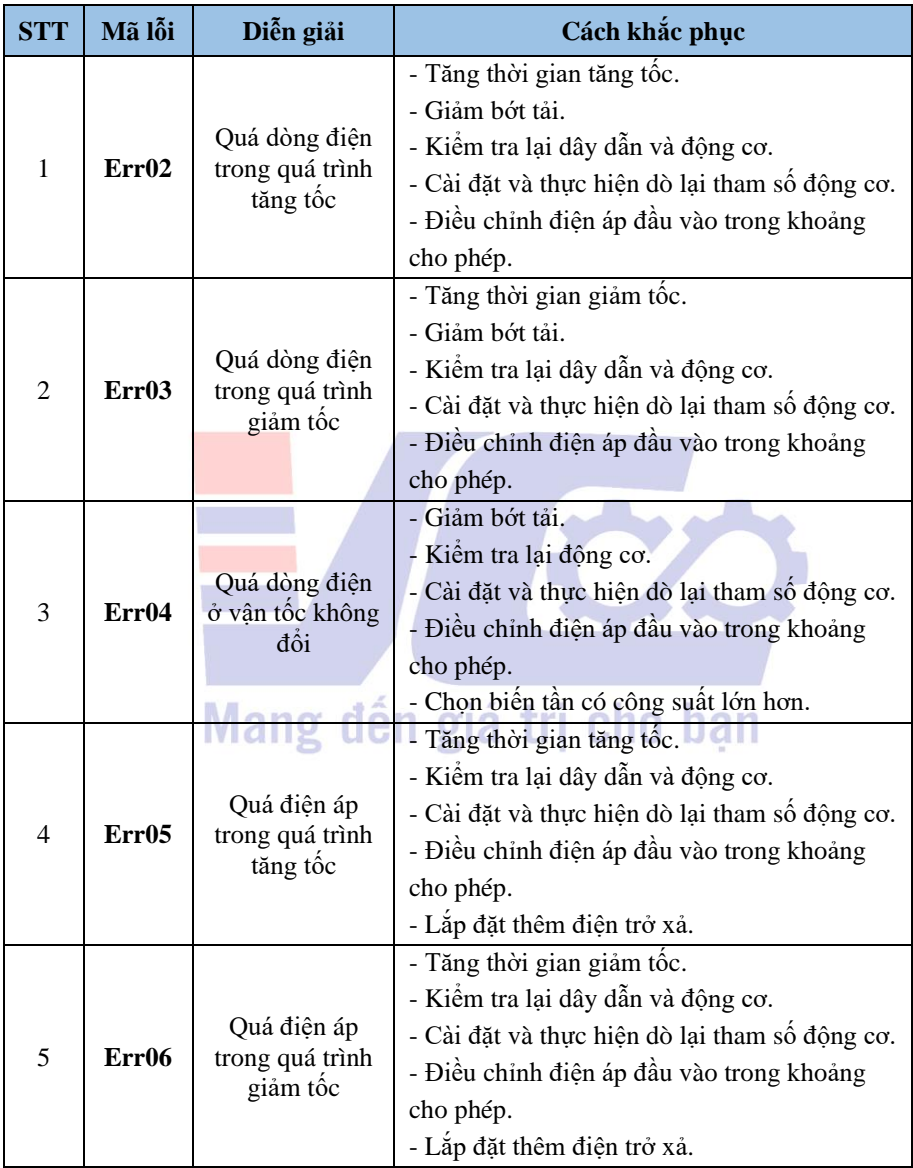

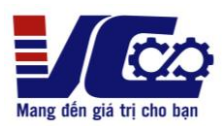

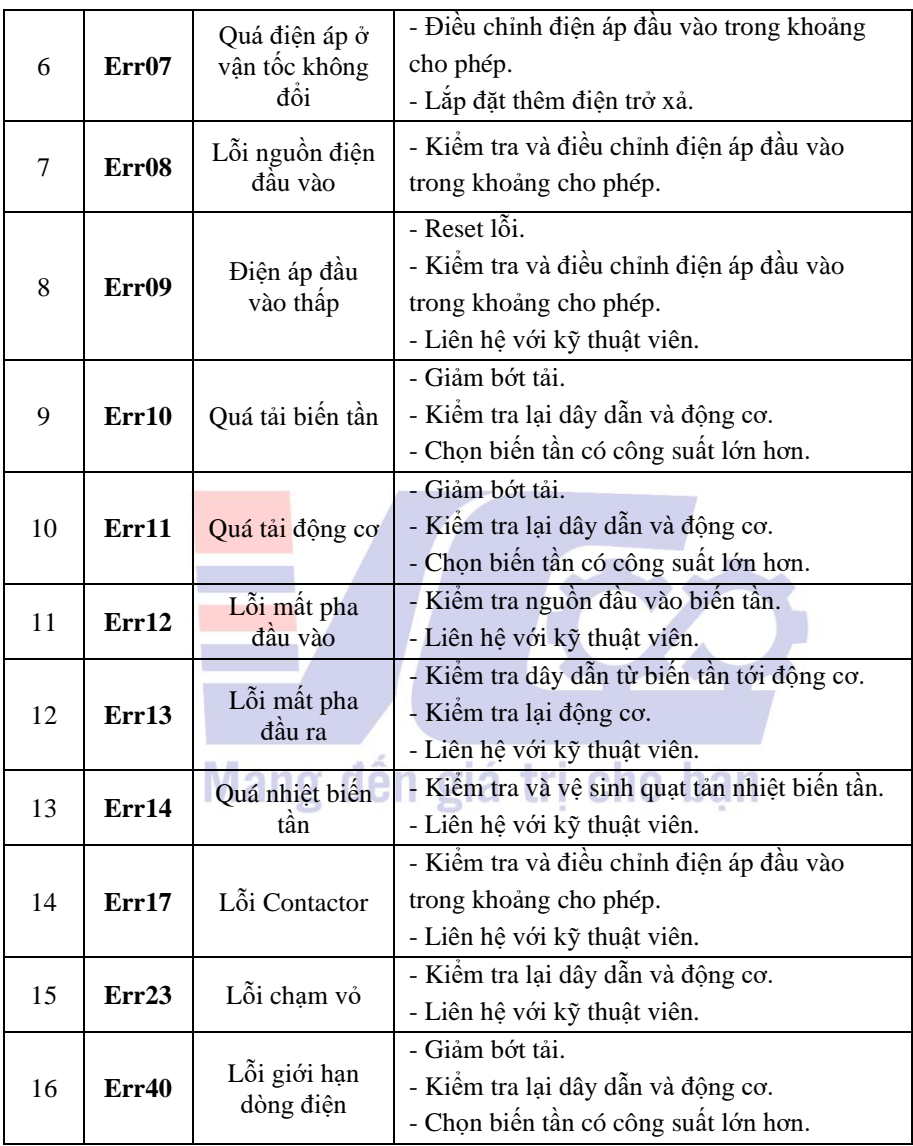

*Tham khảo tài liệu KOC550 series inverter để biết thêm rất nhiều chức năng khác. Xin chân thành cảm ơn!*